## SCP 8086 Monitor Update - Version 1.6

Startup operation of the SCP 8086 computer system, including bootstrap loading from disk, is performed by the SCP 8086 Monitor program. This program resides in a 2K-byte, 24-pin Intel-like 2716 EPROM found on the lower left-hand corner of the CPU Support board. The monitor's operation is controlled by an 8-position DIP switch, S2, found on the lower right-hand corner of the CPU Support board.

The following settings apply to positions 1 to 8 of switch S2:

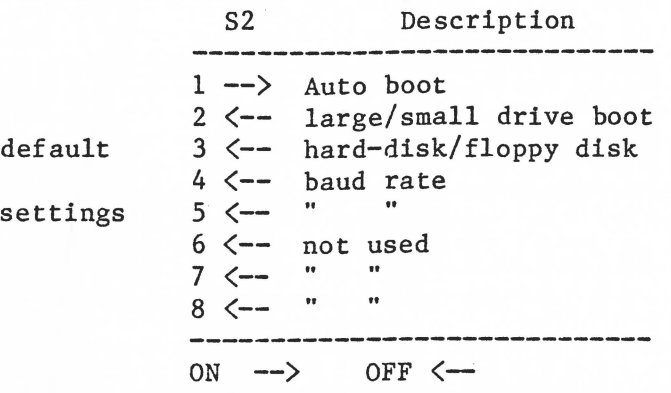

 $\frac{\text{Auto}}{\text{ON}}$  -

- The monitor program will be bypassed and the system will boot after reset once the baud rate has been determined.
- OFF The system will begin running the monitor program. A ">" will appear on the screen expecting a monitor command. See the 8086 Monitor manual or press a capital "B" followed by a return key.

## Large/small drive boot  $-$

ON For booting with a 5-1/4-inch disk in drive A.

OFF For booting with an 8-inch disk in drive A.

# Hard disk/floppy disk -

ON For booting with a hard disk (not currently implemented).

OFF For booting with a floppy disk in drive A.

Baud rate -<br>Positions 4 and 5 can be set to correspond to the speed of a terminal.

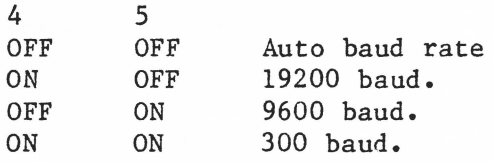

Auto baud rate selection by the monitor program occurs when the user presses the return key several times at the terminal. The monitor will select a baud rate of 110, 150, 300, 1200, 9600, or 19200.

### Future settings -

Positions 6, 7, and 8 are not presently used and should be OFF.